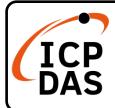

## I-2533T-FD Quick Start

### **Packing List**

In addition to this guide, the package includes the following items:

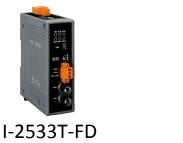

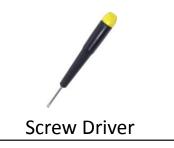

# **Technical Support**

service@icpdas.com www.icpdas.com

How to search for drivers, manuals and spec information on ICP DAS website.

For Mobile Web

**Resources** 

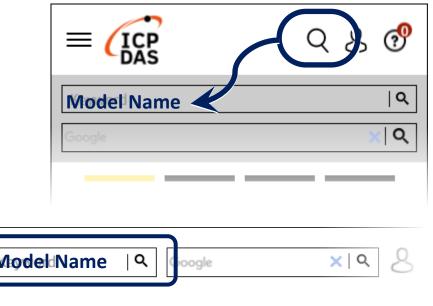

• For Desktop Web

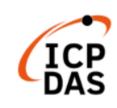

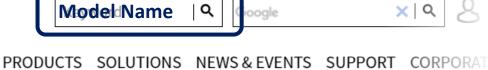

### **Hardware Installation**

Before using I-2533T-FD device, some things must be done.

Step 1: Prepare one pair of I-2533T-FD

## Step 2: Set the CAN/CAN FD baud rate and check the module group ID setting of each I-2533T-FD

| 10-pin dip switch                                                                                              | Pin | Switch<br>Function                                  | Description                                                                               |   |   |   |  |  |
|----------------------------------------------------------------------------------------------------|-----|-----------------------------------------------------|-------------------------------------------------------------------------------------------|---|---|---|--|--|
| Arbitration<br>Bit Rate<br>Data Phase<br>Bit Rate<br>Bit Rate<br>Bit Rate<br>Mode<br>Group ID<br>FW<br>Upgrade | 1~3 | Arbitration Bit<br>Rate of<br>CAN/CAN FD<br>message | Bit Rate (kbps)                                                                           | 1 | 2 | 3 |  |  |
|                                                                                                    |     |                                                     | 10                                                                                        |   |   |   |  |  |
|                                                                                                    |     |                                                     | 20                                                                                        |   |   |   |  |  |
|                                                                                                    |     |                                                     | 50                                                                                        |   |   |   |  |  |
|                                                                                                    |     |                                                     | 125                                                                                       |   |   |   |  |  |
|                                                                                                    |     |                                                     | 250                                                                                       |   |   |   |  |  |
|                                                                                                    |     |                                                     | 500                                                                                       |   |   |   |  |  |
|                                                                                                    |     |                                                     | 800                                                                                       |   |   |   |  |  |
|                                                                                                    |     |                                                     | 1000                                                                                      |   |   |   |  |  |
|                                                                                                    | 4~6 | Data Phase Bit<br>Rate of CAN<br>FD message         | Bit Rate (kbps)                                                                           | 1 | 2 | 3 |  |  |
|                                                                                                    |     |                                                     | 100                                                                                       |   |   |   |  |  |
|                                                                                                    |     |                                                     | 125                                                                                       |   |   |   |  |  |
|                                                                                                    |     |                                                     | 250                                                                                       |   |   |   |  |  |
|                                                                                                    |     |                                                     | 500                                                                                       |   |   |   |  |  |
|                                                                                                    |     |                                                     | 800                                                                                       |   |   |   |  |  |
|                                                                                                    |     |                                                     | 1000                                                                                      |   |   |   |  |  |
|                                                                                                    |     |                                                     | 2000                                                                                      |   |   |   |  |  |
|                                                                                                    |     |                                                     | 3000                                                                                      |   |   |   |  |  |
|                                                                                                    | 7   | Bit Rate<br>Mode                                    | <b>ON:</b><br>Use Arbitration/ Data Phase bit<br>rate setting by Utility<br>configuration |   |   |   |  |  |

|     |                             | <b>OFF:</b><br>Use Arbitration/ Data Phase bit<br>rate setting by dip switch setting |                |   |   |  |  |
|-----|-----------------------------|--------------------------------------------------------------------------------------|----------------|---|---|--|--|
| 8~9 | Module's<br>group ID        |                                                                                      | Group ID value | 8 | 9 |  |  |
|     |                             |                                                                                      | 00             |   |   |  |  |
|     |                             |                                                                                      | 10             |   |   |  |  |
|     |                             |                                                                                      | 02             |   |   |  |  |
|     |                             |                                                                                      | 03             |   |   |  |  |
| 10  | Firmware<br>upgrade<br>mode | ON:<br>Into firmware upgrade mode.<br>OFF:<br>Into normal operating mode.            |                |   |   |  |  |

#### Step 3: Determine if the terminal resistor is needed or not

Check the application structure, and determine if the terminal resistor is needed or not. You can find it at the position as follows.

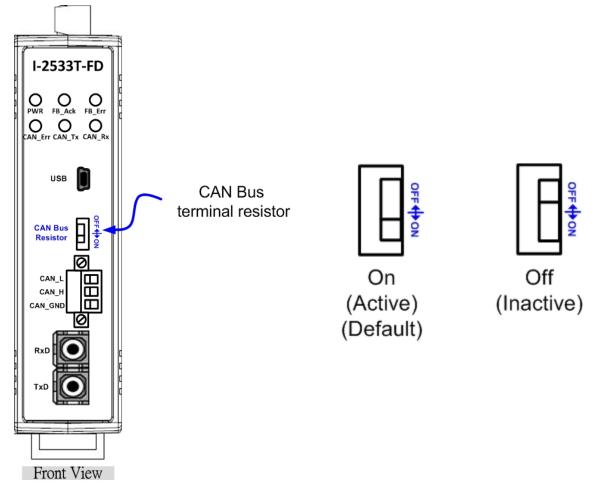

#### Step 4: Connect the fiber port, CAN port, power line and frame ground of these I-2533T-FD.

The pin assignment and wire connection are as follows. When finished, run vour application with the I-2533T-FD.

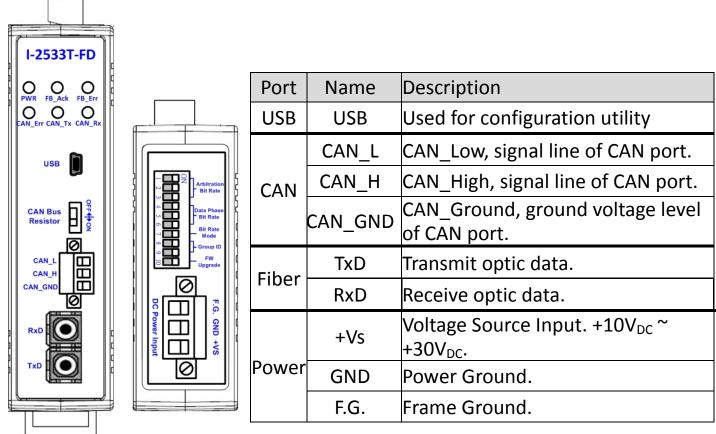

Front View Bot

Bottom View

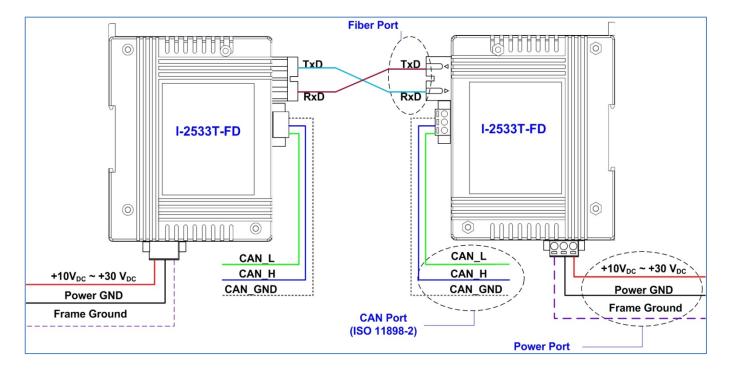